Network Programming: Ch. 4 Elementary TCP SocketsLi-Hsing Yen**NYCU** Ver. 1.0.0

## Elementary TCP Sockets

- *socket* function
- *connect* function
- *bind* function
- *listen* function
- *accept* function
- *fork* and *exec* functions
- Concurrent servers
- *close* function
- *getsockname* and *getpeername* functions

#### socket Function

#include <sys/socket.h>int socket (int *family*, int *type*, int *protocol*); returns: nonnegative descriptor if OK, -1 on errornormally 0 (except for raw sockets)

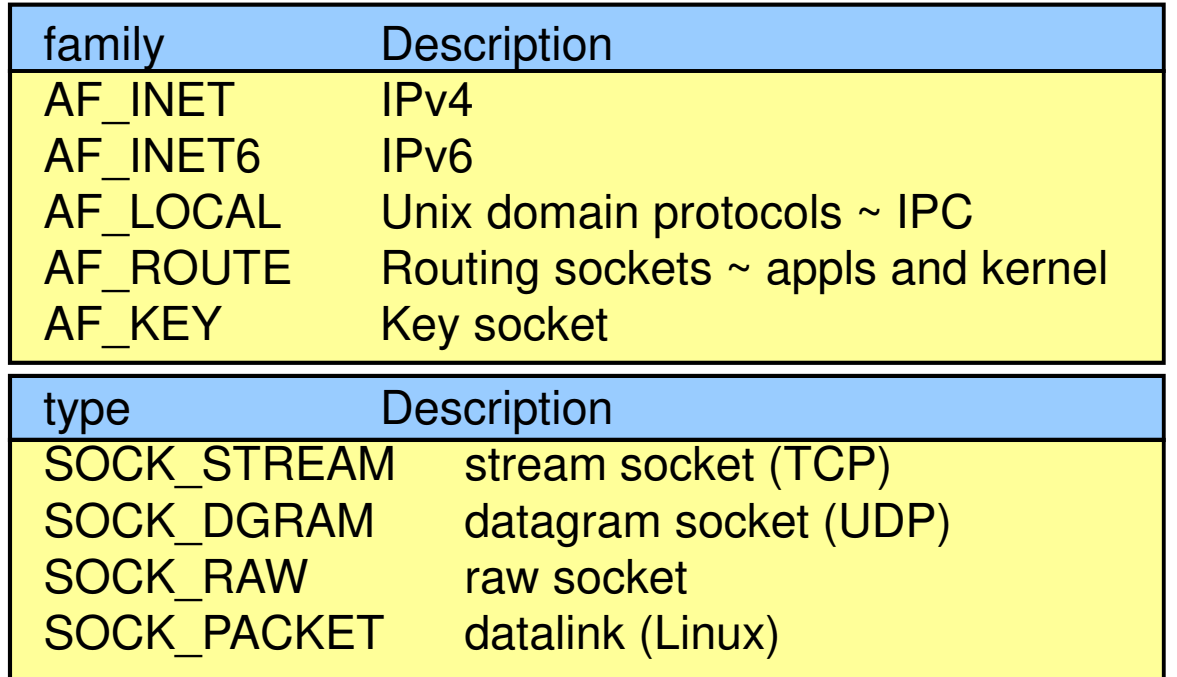

Note that not all combinations of family and type are valid.

# connect Function

#include <sys/socket.h>int connect (int *sockfd*, const struct sockaddr *\*servaddr*, socklen\_t *addrlen*); returns: 0 of OK, -1 on error $\overline{\ast}$  aeneric

- Used by a TCP client to establish a connection with a TCP server
- It initiates TCP's three-way handshake
- The socket address structure must contain the IP address and port number of the server
- $\bullet$  The client does not have to call  $\mathsf{bind}$ 
	- The kernel chooses the source IP, if necessary, and an ephemeral port (for the client).

## Possible Errors

retransmits

- $\bullet$  no response to client TCP's SYN, retx SYN, timeout after 75 sec (in 4.4 BSD), returns ETIMEOUT $\longrightarrow$  Time Out
- $\bullet$  **Hard error**: RST received in response to client TCP's SYN (server program not running)
	- •returns  $ECONNREFUSED \longrightarrow$  Connection Refused
- •**Soft error**: ICMP dest. unreachable received in response to client TCP's SYN (maybe due to transient routing problem), retx SYN, timeout after 75 sec, returns EHOSTUNREACH or ENETUNREACH

**→ Host Unreachable** 

Network Unreachable

# **bind Function (server only)**

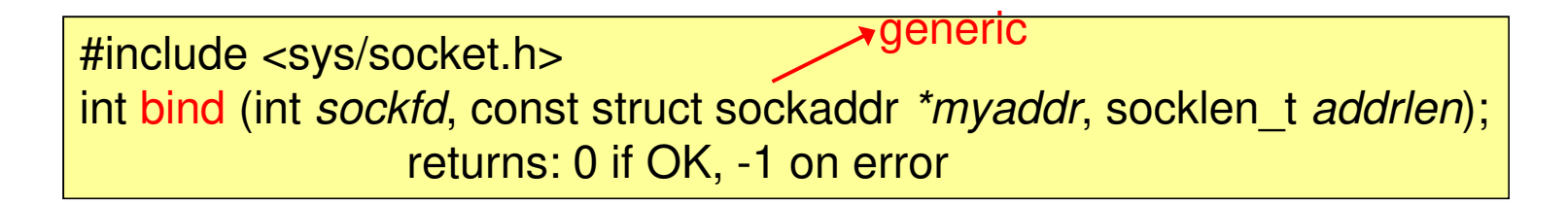

- Assign a <mark>local protocol address</mark> to a socket
	- With the Internet protocol, the protocol address is the combination of either a 32-bit IPv4 address or a 128-bit IPv6 address, along with a 16bit TCP or UDP port number.
- With TCP, calling bind lets us specify a port number, an IP address, both, or neither.

### Possible Address/Port Combinations

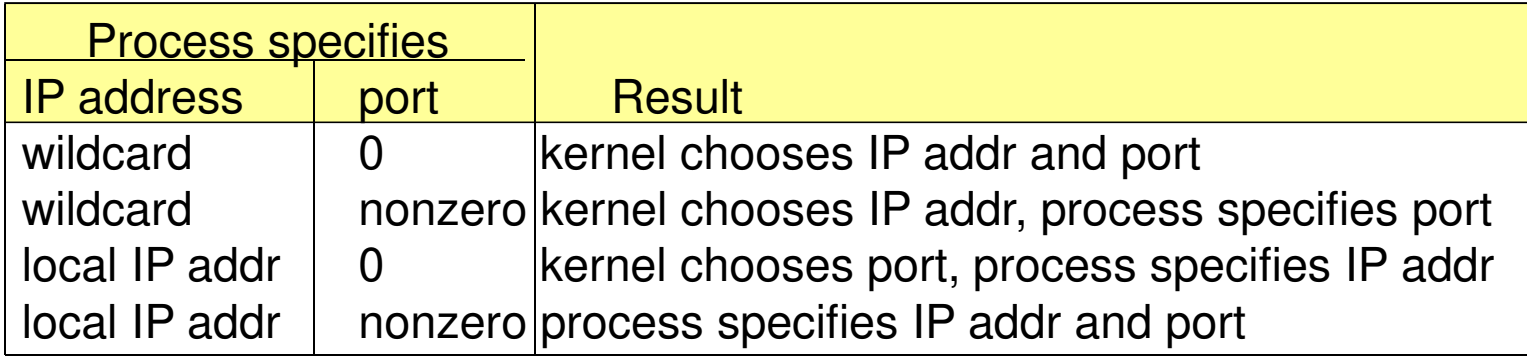

Wildcard IP address in IPv4

struct sockaddr\_in servaddr; servaddr.sin\_addr.s\_addr = htonl(INADDR\_ANY);

Wildcard IP address in IPv6

struct sockaddr\_in6 serv; serv.sin6\_addr = in6addr\_any; const defined in<netinet/in.h>

## **bind Function (cont.)**

For a host to provide Web servers to **multiple organizations**:

Method A: **Aliased IP addresses (one server for each IP address)**

1. Alias multiple IP addresses to a single interface (*ifconfig*).2. Each server process binds to the IP addr for its organization.(Demultiplexing to a given server process is done by kernel.)

Method B: **Wildcard IP address (single server for all IP addresses)**

- 1. A single server binds to the wildcard IP addr.
- 2. The server calls *getsockname* to obtain dest IP from the client.
- 3. The server handles the client request based on the dest IP.

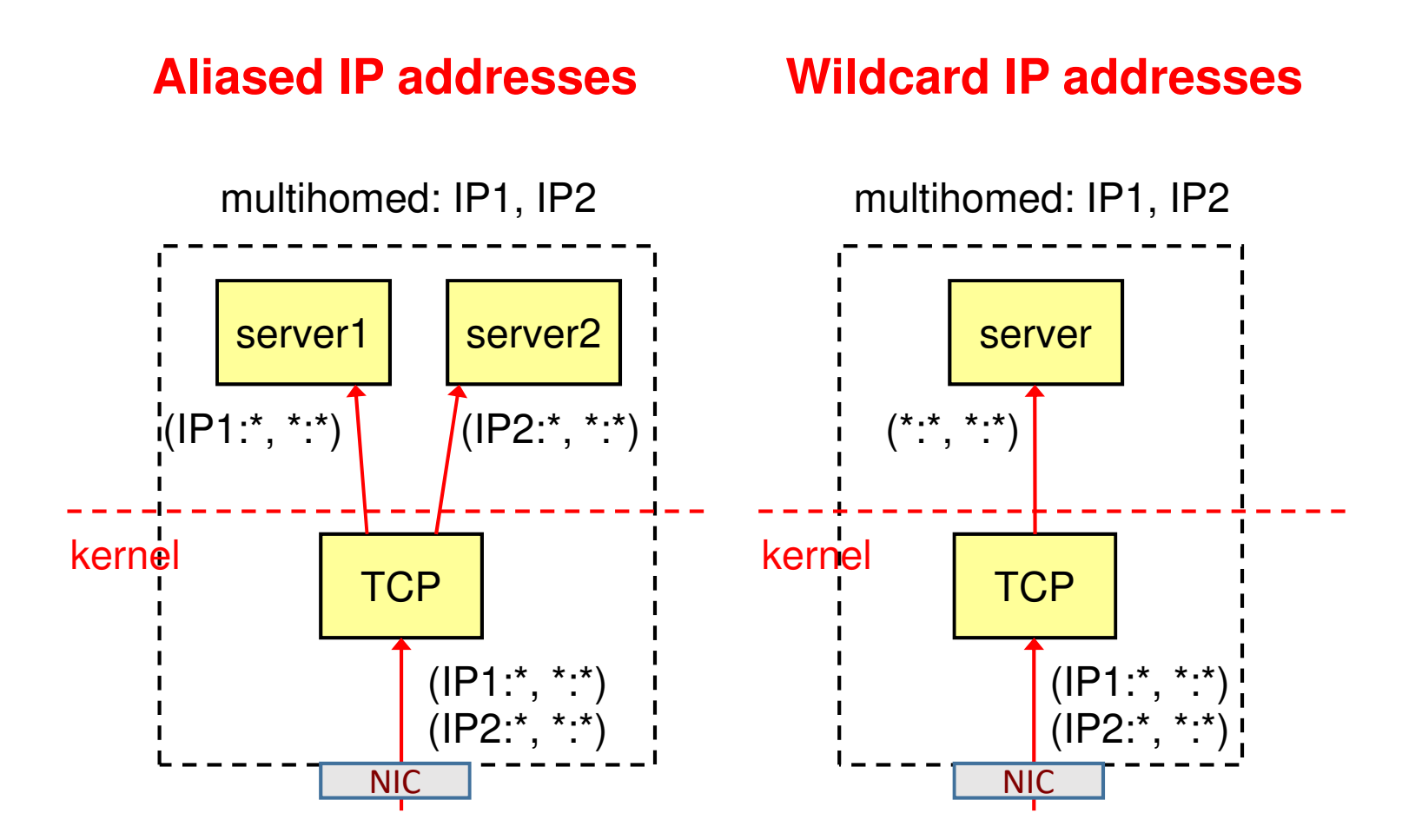

## listen Function (server only)

#include <sys/socket.h>int listen (int *sockfd*, int *backlog*); returns: 0 if OK,-1 on error

- called only by a TCP server
- It converts an unconnected socket into a passive socket (listening socket)
	- A socket created by the socket function is assumed to be an active socket (a client socket that will issue a connect)

## About The *backlog* Parameter

- For a given listening socket, the kernel maintains two queues
- $\bullet$  Backlog specifies the max for the sum of both queues

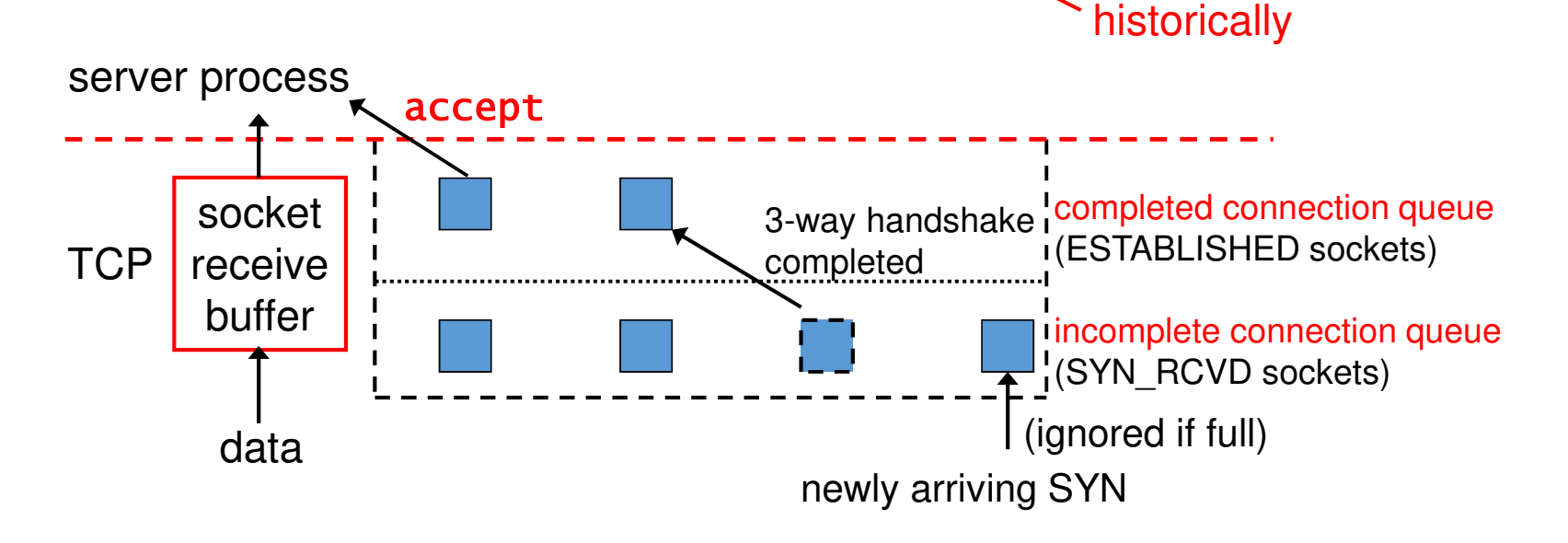

### Three-Way Handshake and the Two Queues

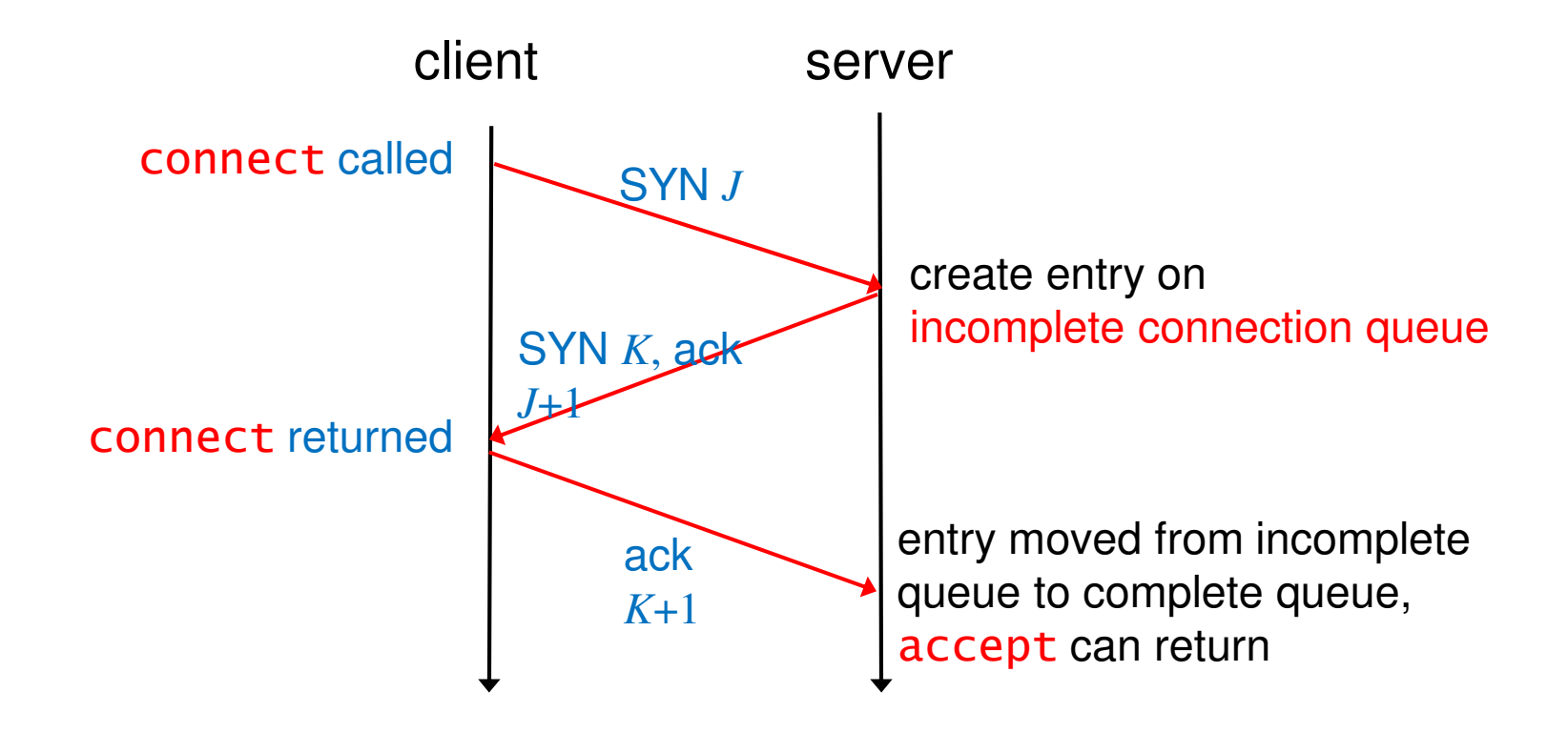

### SYN Flooding

a type of attack due to "backlog"

- 1. Send SYNs at a high rate to the victim to fill up the incomplete connection queue for one or more TCP ports.
- 2. The source IP address of each SYN is set to a random number (IP spoofing)
- 3. Other legitimate SYNs are not queued, i.e. ignored.

Let the kernel handle SYN flooding; the "backlog" should only specify the max number of <mark>completed connections</mark> for a listening socket.

# accept Function (server only)

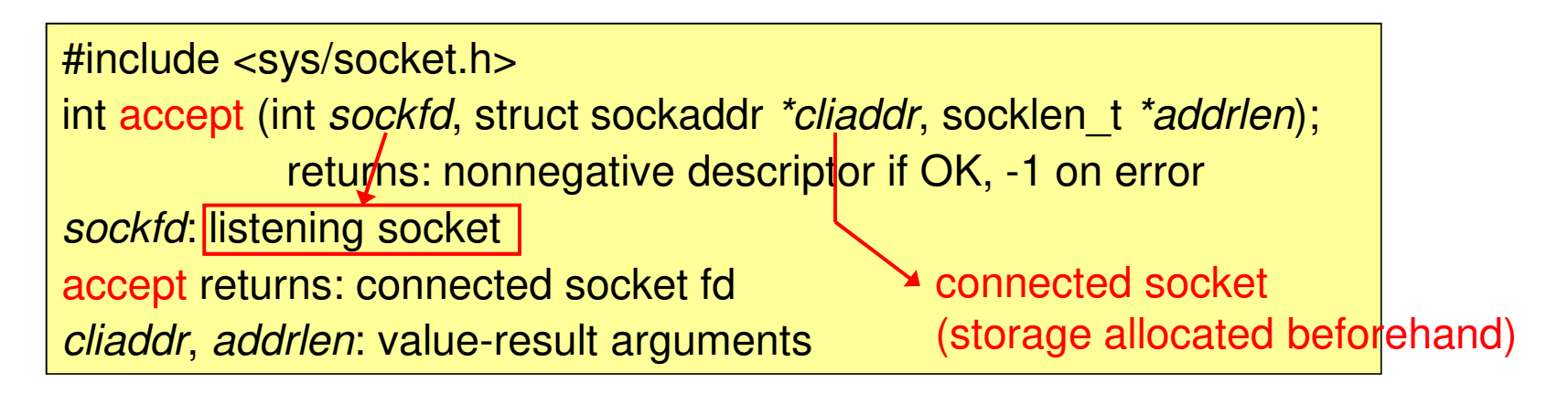

- called by a TCP server
- returns the next completed connection from the front of the completed connection queue (socket is automatically created by kernel)
- If the completed connection queue is empty, the process is put to sleep

### Listening Socket vs. Connected Socket

#### • Listening socket

- requested by the server program
- Used to accept incoming connections
- Connected socket
	- created by the kernel for each connected connection (id returned by accept)
	- used to communicate with the connected client

## Use cliaddr to Get Client's Address

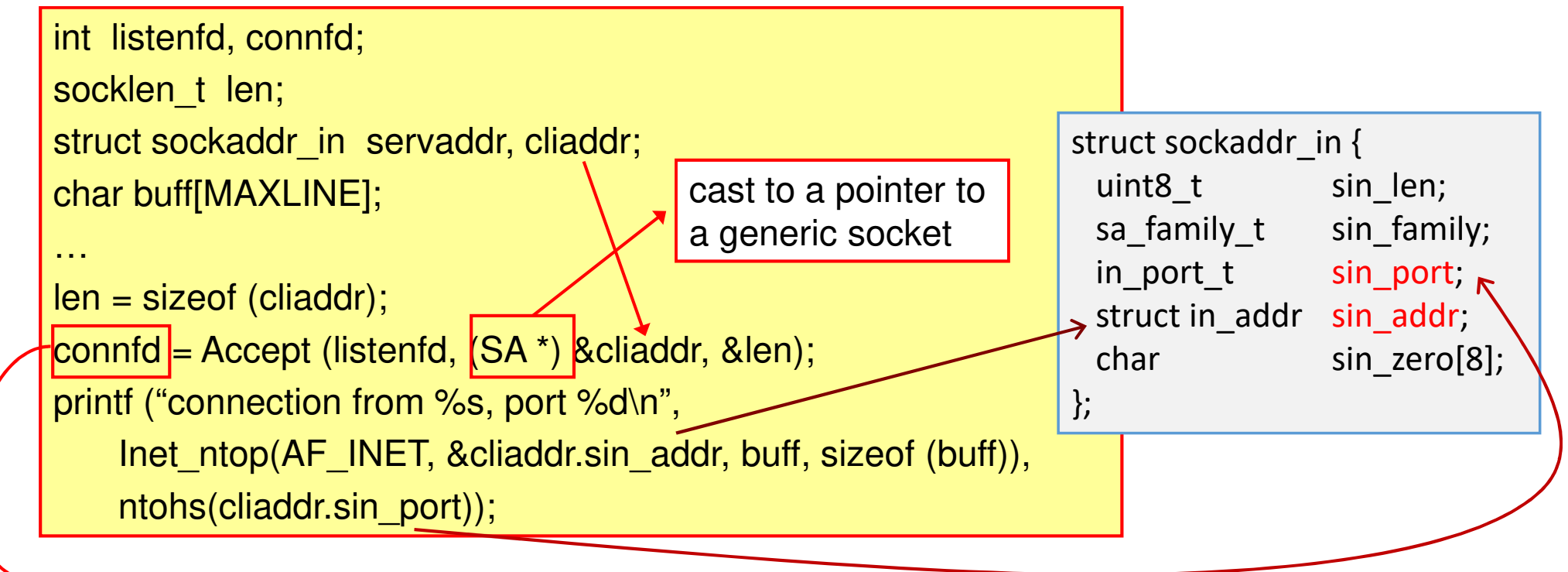

used for subsequent data exchange with this client

# fork System Call

```
#include <unistd.h>pid_t fork (void);
   returns: 0 in child, process ID of child in parent, -1 on error(called-once-return-twice)
```
- •• fork is the only way in Unix to create a new process (a child)
- $\bullet$  Two typical uses of fork:
	- 1. to make another copy (e.g. network servers)
	- 2. to execute another program (e.g. shells)

## More on fork

get parent's process id

- child can get the process ID of its parent by getppid
- All descriptors opened in the parent before fork, e.g. the listening and connected sockets, are shared with the child.

• Normally the child then reads and writes the connected socket and the parent closes the connected socket. with reference count increased by 1

> decreasing the ref. count by 1. resource won't be released as long as the ref. count  $> 0$

#### Concurrent Servers: Outline

```
pid t pid;
int listenfd, connfd;
listenfd = Socket (...);/* fill in socket_in{} with server's well-known port */Bind (listenfd, ...);Listen (listenfd, LISTENQ);for ( ; ; ) {
connfd = Accept (listenfd, ...); /* probably blocks */if ( (pid = Fork ( ) ) == 0) {

Close (listenfd); /* child closes listening socket */
        doit (connfd); /* process the request */
        Close (connfd); /* done with this client */
        exit (0); \frac{1}{2} child terminates \frac{1}{2}}
Close (connfd); /* parent closes connected socket */
}
```
### fork 的本尊與分身

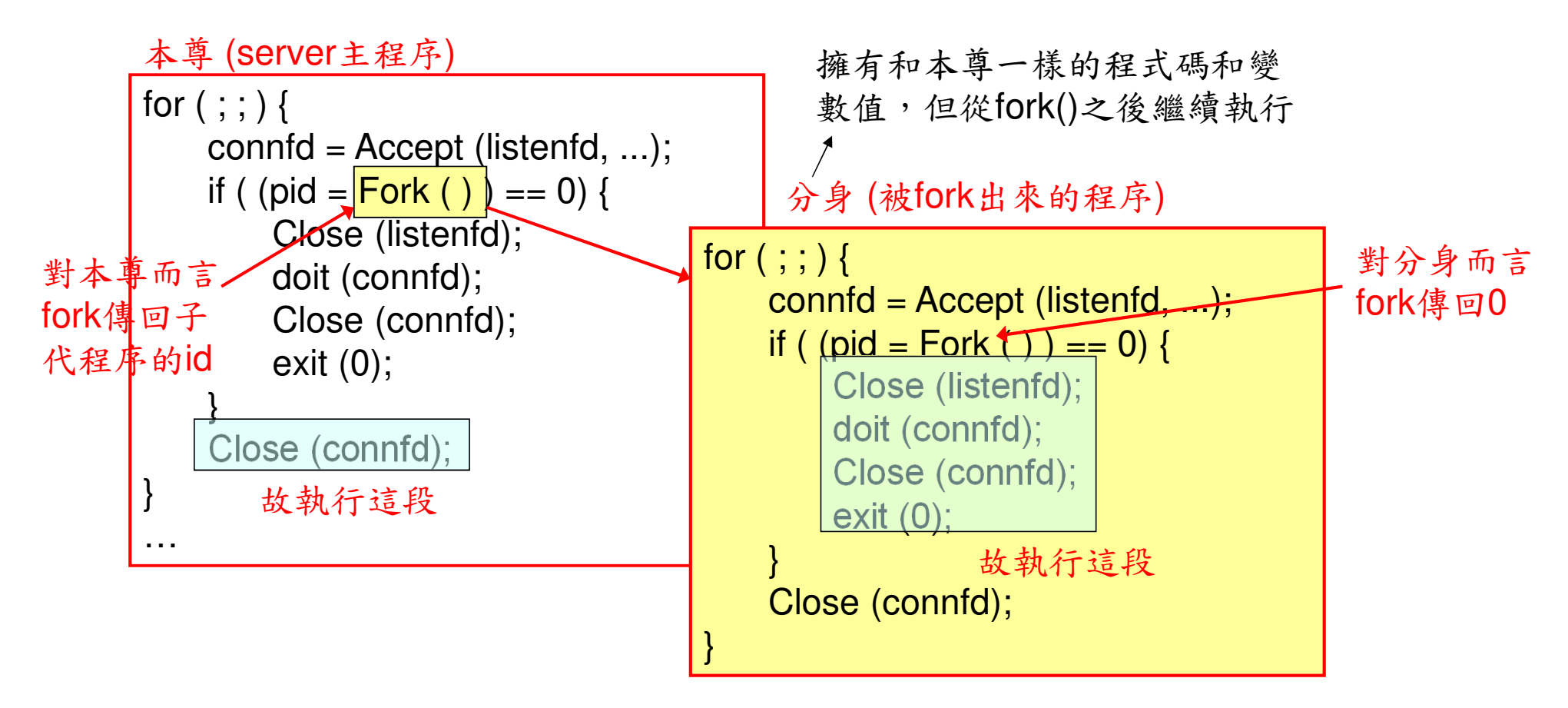

#### Concurrent Servers: Shared Descriptors

Why doesn't the *close* of *connfd* by the parent terminate its connection with the client? ----Every file or socket has a **reference count** in the file table.

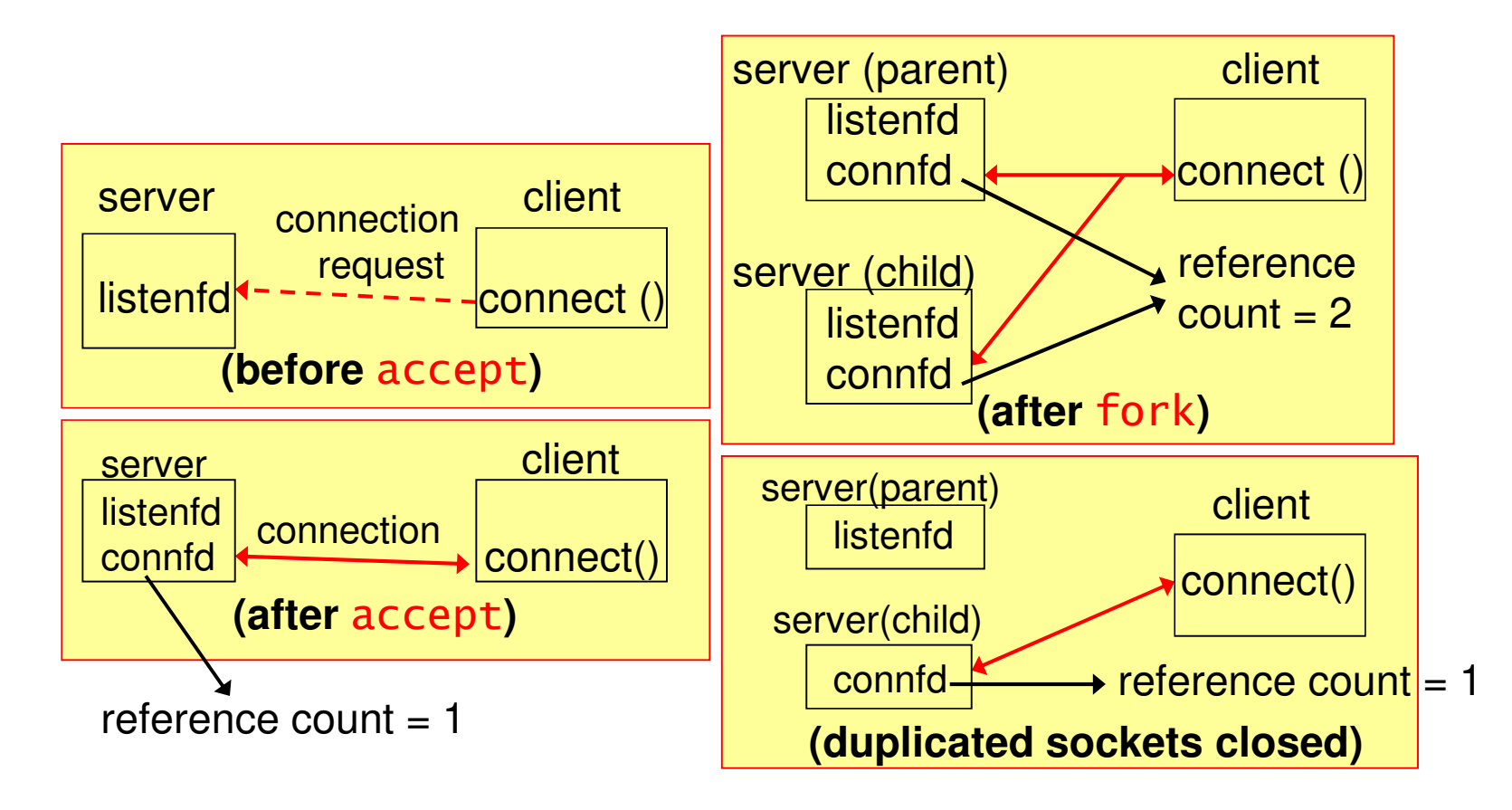

## close Function

#include <unistd.h> int close (int sockfd);returns: 0 if OK, -1 on error;

Default action of close in the kernel (may be changed by SO LINGER socket option)

- 1. mark closed (decreasing the reference count by 1) and return immediately
- 2. TCP tries to send queued data (if any)
- 3. If the reference count of the socket is 0, perform normal 4-packet termination sequence

#### What if the parent does not close connected socket?

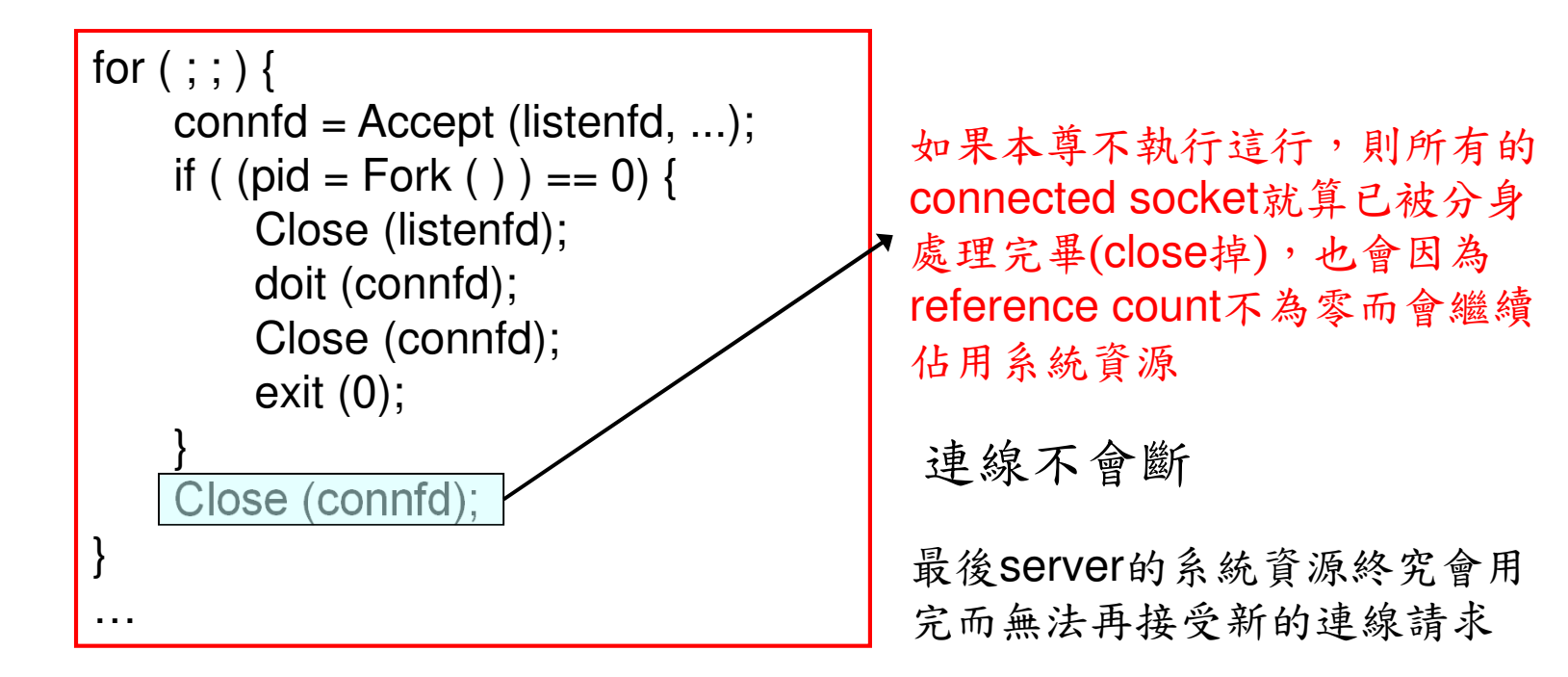

但應用程式結束(exit)時,所開啟的資源會自動被系統釋放掉

#### getsockname (自己的) and getpeername (對方的) Functions

#include <sys/socket.h>int getsockname (int *sockfd*, struct sockaddr *\*localaddr*, socklen\_t *\*addrlen*); int getpeername (int *sockfd*, struct sockaddr *\*peeraddr*, socklen\_t *\*addrlen*); returns: 0 if OK, -1 on error由sockfd得到socket address結構的內容

- • Where are these two functions needed?
	- 1. TCP client that does not call bind but need know its local IP addr. and assigned port
	- 2. To obtain address family of a socket connected socket
	- 3. TCP server that binds the wildcard IP, but needs to know assigned local IP
	- 4. An *exec*ed server that needs to obtain the identity of the client

藉由傳遞sockfd達成

## exec Function

• replaces the current process image with the new program file (載入新的程式碼覆蓋原本的)(用在child程序中)

```
int execl (const char *pathname, const char *arg0, .... /* (char *) 0 */);int execv (const char *pathname, char *const argv[ ]);
int execle (const char *pathname, const char *arg0, ... /* (char *) 0, 
   char *const envp[\vert \cdot \rangle:
int execve (const char *pathname, char *const argv[ ], char *const envp[ ]);
int execlp (const char *filename, const char *arg0, ... /* (char *) 0 */);
int execvp (const char *filename, char *const argv[ ]);
        All return: -1 on error, no return on success
```
## The <mark>exec</mark> Family

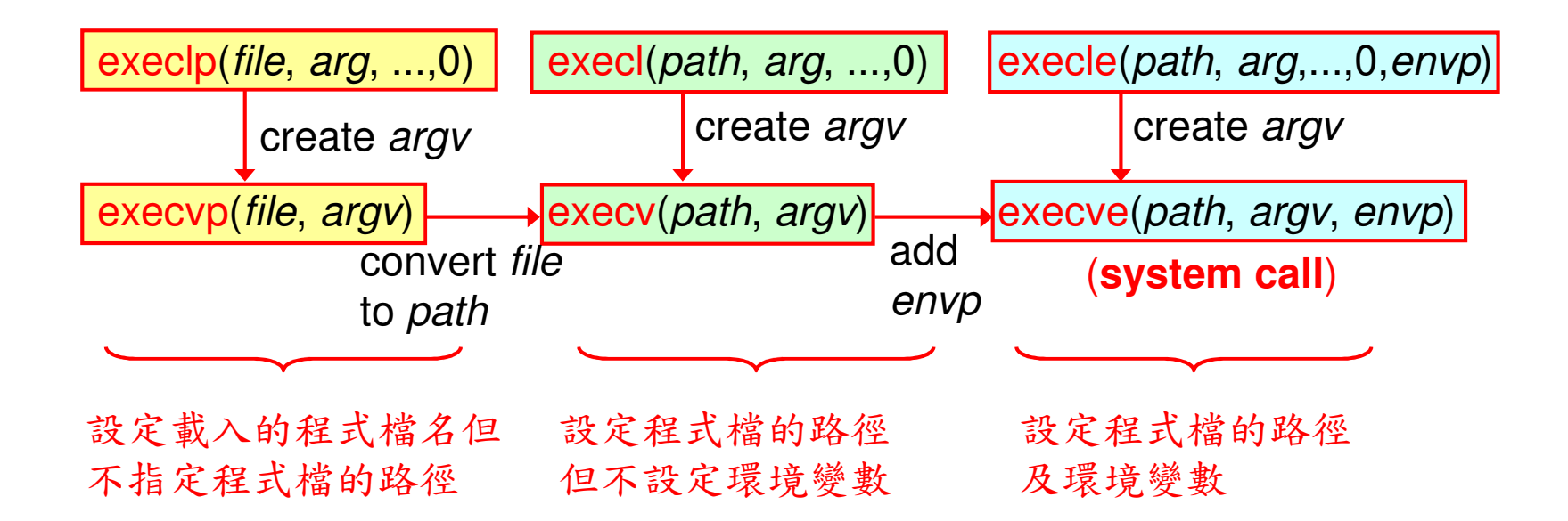

### Example Using **exec()**

```
if ((rc = fork()) < 0) { // fork failed; exit
   fprintf(stderr, "fork failed\n");ext(1);
} else if (rc == 0) { // child (new process)
printf("hello, I am child (pid:%d)\n", (int) getpid());char *myargs[3];
myargs[0] = strdup("wc"); // program: "wc" (word count)
myargs[1] = strdup("p3.c"); // argument: file to countmyargs[2] = NULL; // marks end of array
execvp(myargs[0], myargs); // runs word countprintf("this shouldn't print out");
} else { // parent goes down this path (main)int rc wait = wait(NULL);

printf("hello, I am parent of %d (rc_wait:%d) (pid:%d)\n", rc, rc_wait, (int) qetpid();
}
```
### Why Two Steps?

- the separation of fork() and exec() is essential in building a UNIX shell
- it lets the shell run code after the call to fork() but before the call to exec()

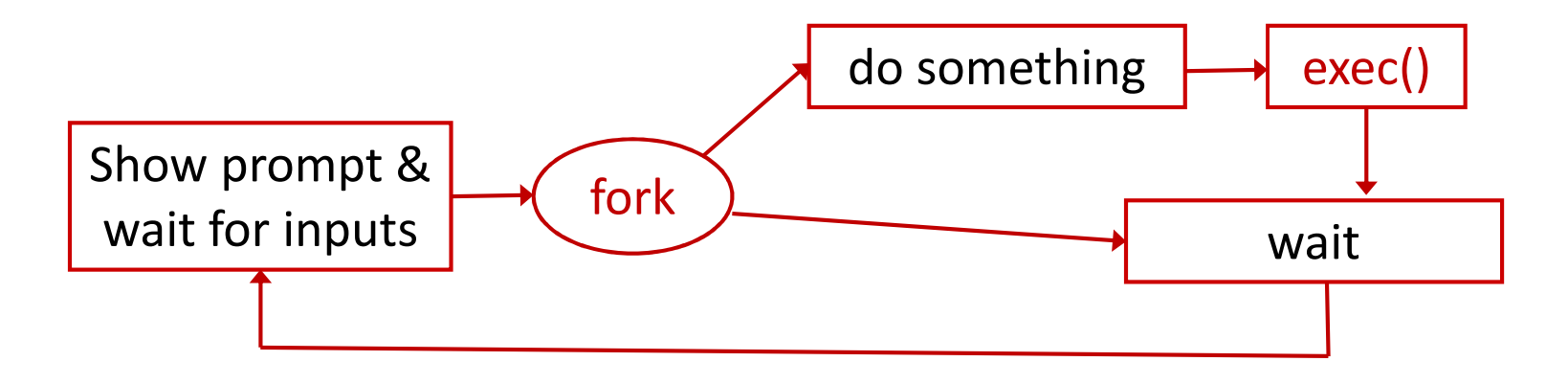

## Example of  $\operatorname{\sf i}\nolimits$  netd Spawning a Server

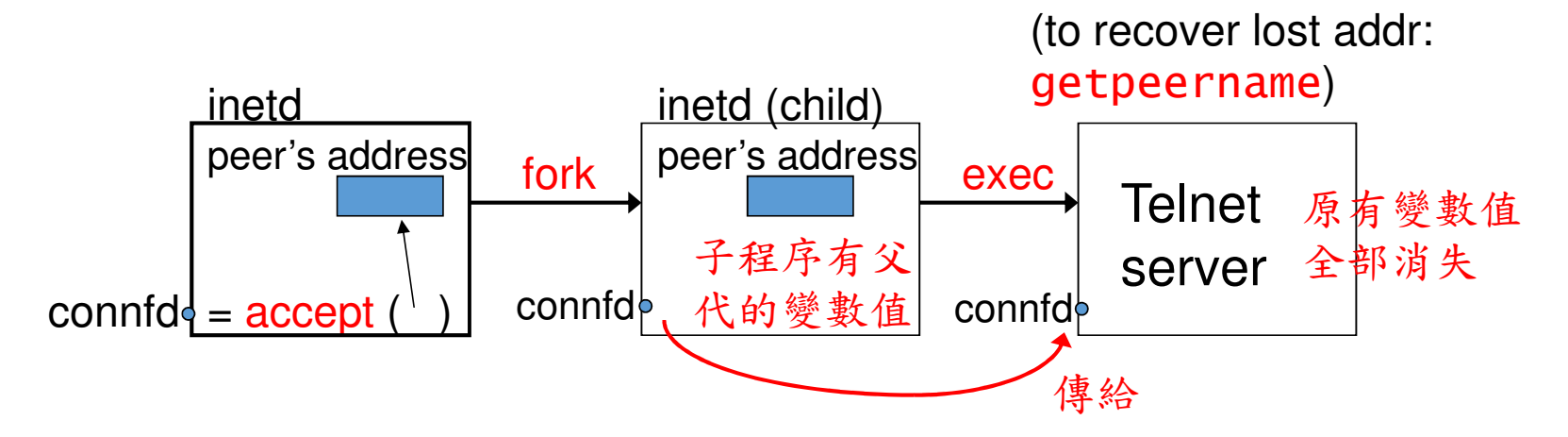

To know *connfd* after exec:

- 1. Always setting descriptors 0, 1, 2 to be the connected socket before exec.
- 2. Pass it as a command-line argument in exec